### Cours: **GCI-500 GESTION DES TRAVAUX DE CONSTRUCTION**

Chargé de cours: Larry O'Shaughnessy, arch.

# **TRAVAIL PRATIQUE NO. 04**

# *SUIVI ET FERMETURE D'UN PROJET*

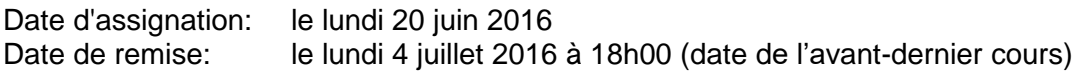

#### **INSTRUCTIONS:**

- 1. Il s'agit d'un travail à faire en équipe de 4 à 6 personnes, la même que pour les travaux précédents.
- 2. Le travail doit être présenté sur des feuilles de format 8,5" x 11", soit dactylographié ou écrit lisiblement en caractères d'imprimerie.
- 3. Le travail consiste en deux parties:

#### **3.1. Première Partie: Demande de paiement**

#### 3.1.1. Vérification d'une demande de paiement:

Vous êtes M. Séraphin Serrelacenne, représentant des architectes Rocquet Belzoreilles. Vous aurez reçu une demande de paiement #03 préparée par Construction Vitébien. Cette demande est une version mise à jour de celle que vous trouverez à la page 82 des notes de cours. Vous pouvez la télécharger à partir du site web du cours à la page des travaux pratiques. Il s'agit du fichier *tp04ete16\_1026\_DP03\_pourTP.xls***.** Vous devez vérifier la demande de l'entrepreneur et **indiquer les corrections requises manuellement sur une copie papier de la demande**. Cependant, laisser les pourcentages de calcul de TPS/TVQ tels quels à 5,0% et 7,5% respectivement. Vous êtes d'accord avec tous les pourcentages complétés indiqués par l'entrepreneur **SAUF** ceux indiqués ci-dessous :

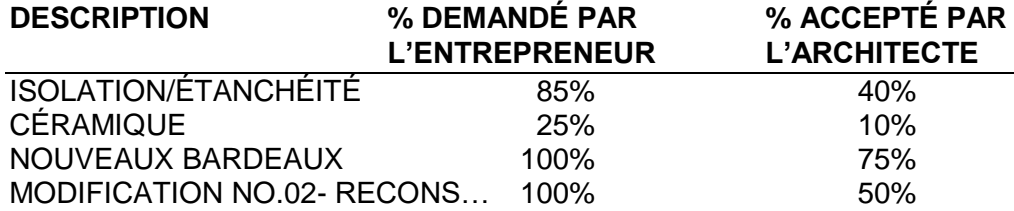

#### 3.1.2. Émission d'un certificat de paiement:

Suite à avoir apporté les corrections manuelles sur la copie papier, vous devez émettre un certificat de paiement avec ventilation selon le modèle présenté en classe. Une copie de ce modèle en format Excel est disponible pour téléchargement sur le site web du cours à la page des travaux pratiques.

### **3.2. Deuxième Partie: Fermeture de projet**

#### 3.2.1. Documents à remettre au dossier du projet

Dresser un tableau synthèse des documents (Attestations CCQ, CSST, garanties, etc.) ou autres éléments (pièces de rechange, échantillons, etc.) qui devront être remis au propriétaire à la fin du projet. Présentez sous forme de tableau selon le modèle qui sera également disponible sur le site web à cette page :

[http://www.loa.qc.ca/ets/gci500/documents/documents\\_fin\\_de\\_projet.htm](http://www.loa.qc.ca/ets/gci500/documents/documents_fin_de_projet.htm)

Le tableau doit inclure tous les intervenants. Cependant, indiquer les documents à remettre pour les intervenants suivants seulement :

- Entrepreneur général

- Fournisseur de béton

- Entrepreneur spécialisé en coffrage

Entrepreneur spécialisé ébénisterie

- Entrepreneur spécialisé en CVAC

- 4. Le travail doit contenir les sections suivantes:
	- 4.1. Table des matières
	- 4.2. Introduction au travail
	- 4.3. Demande et certificat de paiement
		- 4.3.1. Demande annotée manuellement avec corrections
		- 4.3.2. Certificat de paiement selon modèle en format Excel
	- 4.4. Tableau synthèse des documents et autres éléments à remettre à la fin du contrat
	- 4.5. Conclusion

#### **5. Pondération:**

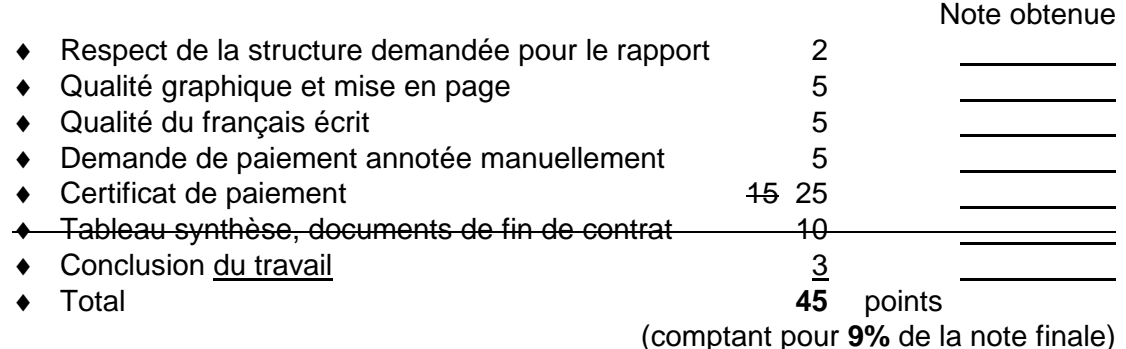

## *\*\*\* VOUS DEVEZ S.V.P. REMETTRE CETTE FEUILLE D'ÉVALUATION AVEC VOTRE TRAVAIL \*\*\**